# Några tips om hur man ordnar till en bra citering enligt APA eller annan önskad stil om man har sökt fram materialet i PubMed.

## Låt säga att vi efter lite sökande har hittat denna artikel

**Display Settings:** ⊙ Abstract

Send to:  $\heartsuit$ 

Scand J Caring Sci. 2008 Mar; 22(1):79-85.

### Adjusting to being a father to an infant born prematurely: experiences from Swedish fathers.

Lindberg B, Axelsson K, Ohrling K.

Division of Nursing, Department of Health Sciences, Luleå University of Technology, Luleå, Sweden. birgitta.lindberg@ltu.se

#### **Abstract**

The aim of this study was to describe the experiences of being a father to a prematurely born infant. Eight fathers of prematurely born children were interviewed using a narrative approach, and a thematic content analysis was used to analyse the interviews. The fathers described that the preterm birth gave them the chance to get to know their infant as they had to spend time at the intensive care unit. They also felt better educated by professionals who helped them take care of their infant. Their feelings and attachment for their infant increased over time and the fathers felt that they had a stronger bond with their child compared with friends who had babies born at term. As time passed, they became more confident as a father. In spite of the strain, the experience made them change as a person and they expressed having different values. The relationship with their partner was strengthened as they handled this situation together as a couple. However, the fathers felt fortunate despite everything and described having managed a prematurely born infant rather well. Although there are similarities between being a father to a child born at term and to one born preterm, it is significant to gain further knowledge about the specific experiences of fathers of prematurely born infants. The results of this study have implications for nurses working with families who have children born prematurely.

PMID: 18269426 [PubMed - indexed for MEDI INFT]

- **E** Publication Types, MeSH Terms
- **E** LinkOut more resources

Nu finns det åtminstone tre tänkbara vägar att lösa problemet. Första valet kan vara att söka fram artikeln i Cinahl (om den nu finns i den databasen). Vi söker på artikelns titel

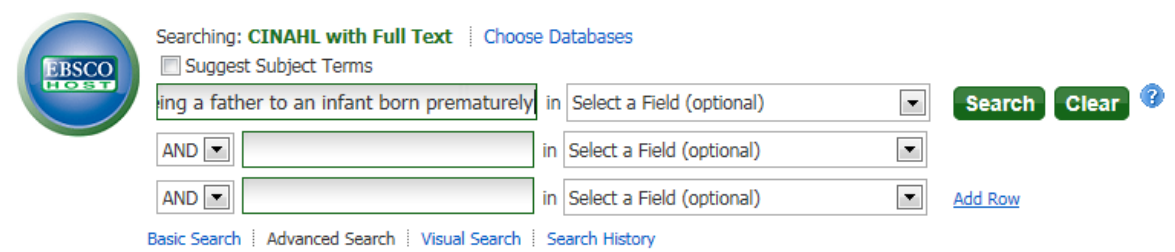

Och får träff

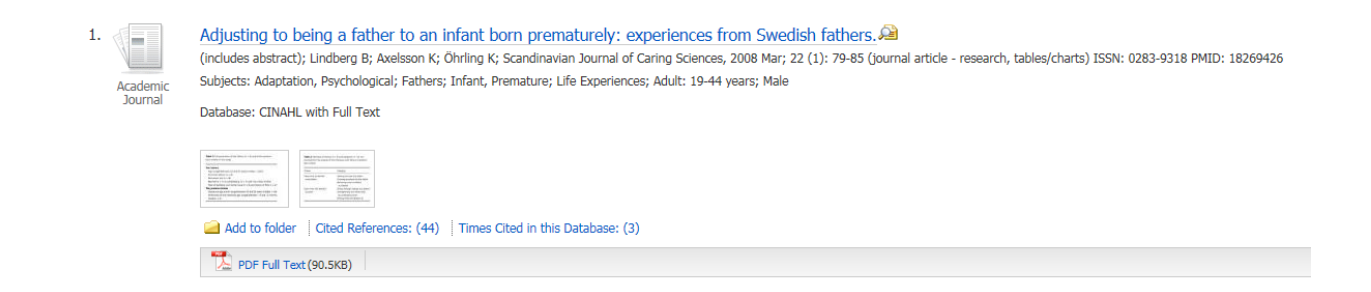

I detta läga klicka vi på artikelns titel och får till höger fram en mäng "funktionstangenter" bl a den som heter Cite

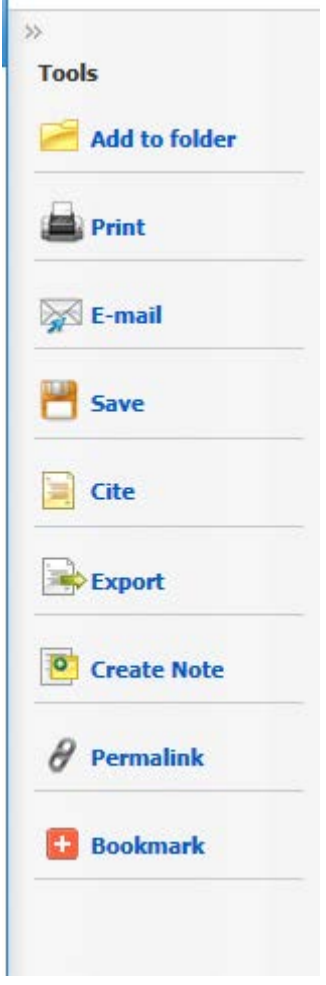

En klickning där ger oss artikeln referererad enlig en mängd olika modeller bl a APA

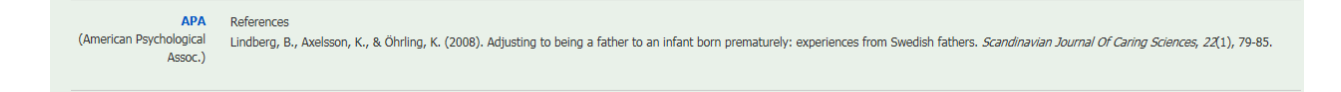

Skulle det vara så att vi möts av följande text när vi söker i Cinahl

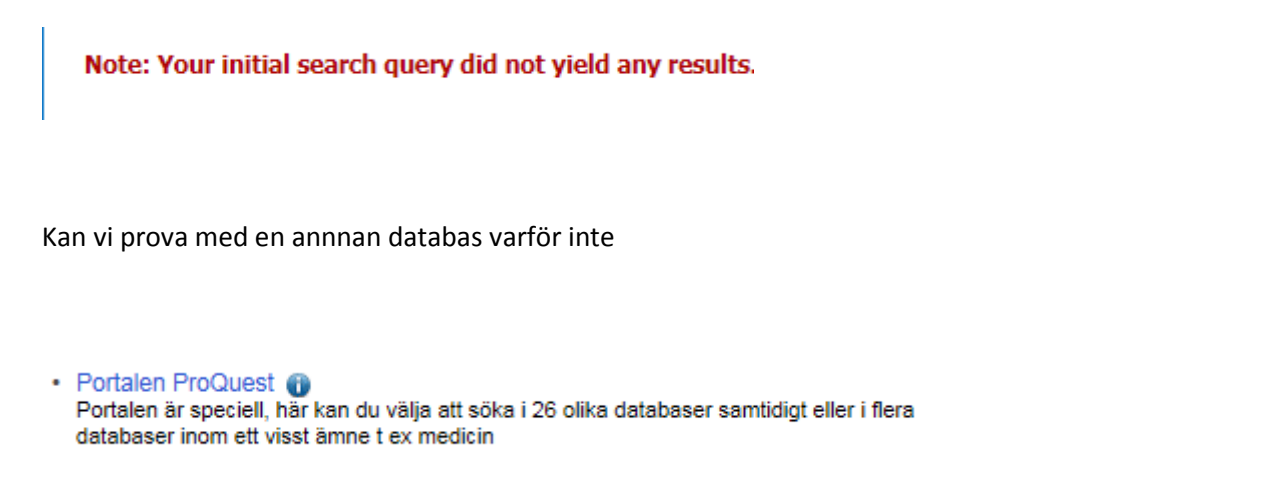

Här söker vi i ett flertal databaser samtidigt så chansen att den önskade artikeln finns med ökar.

Vi arbetar på samma sätt (dvs söker på artiklens titel).

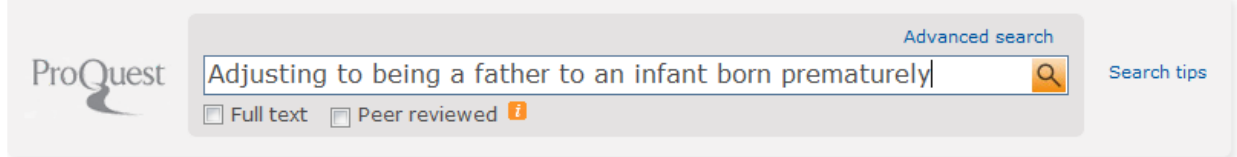

## Här kommer den upp första av alla

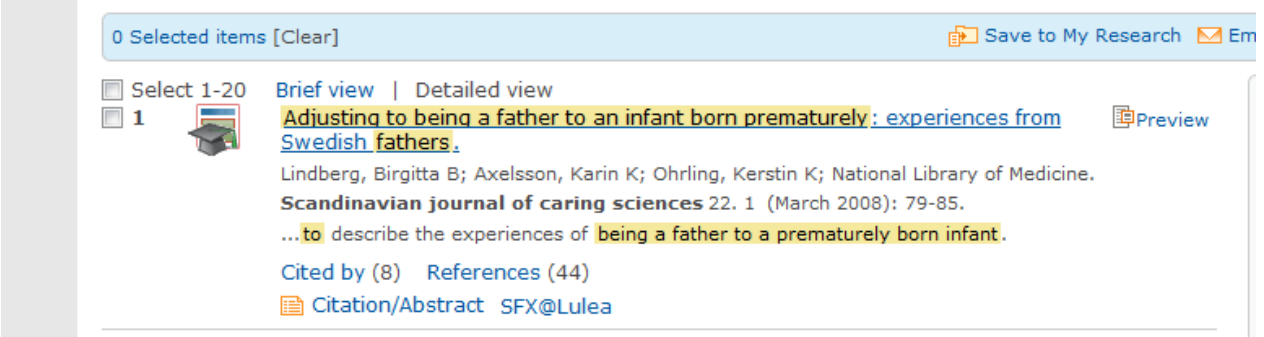

Och klickar vi på artiklens titel ser vi en menyrad så bl a innehåller Cite

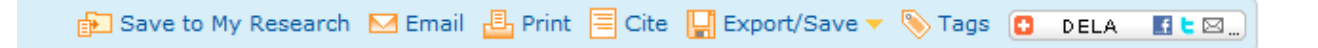

Ett klick där gör att referensen kommer fram i APA-format (förinställt men man kan välja bland en uppsjö av andra möjligheter)

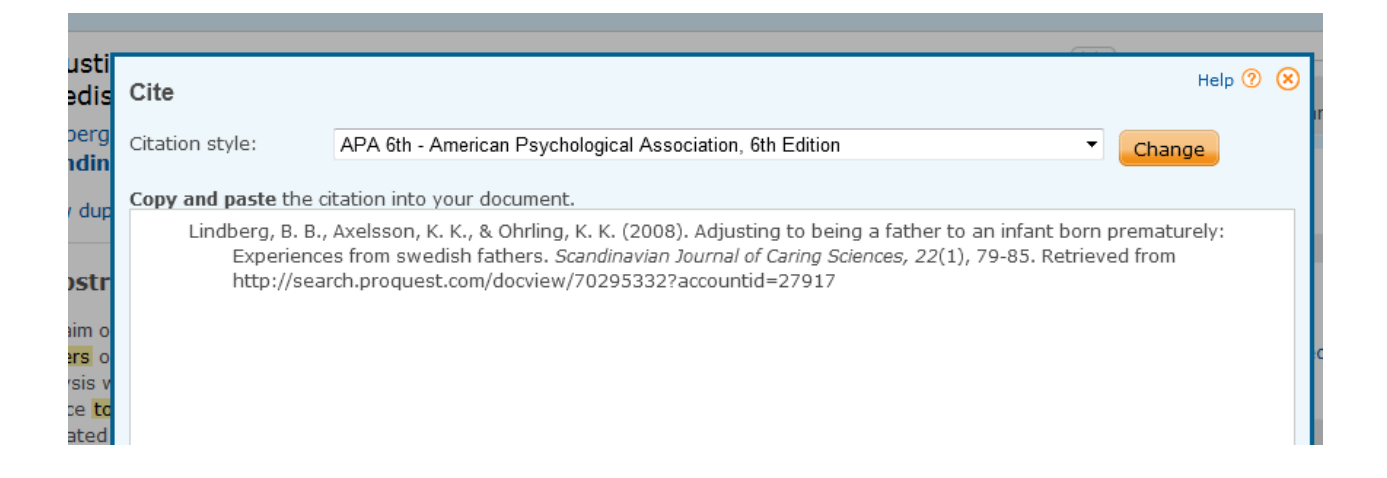

Mian ska inte heller glömma bort en ny möjlighet. Man kan lösa problemet med att söka fram artikeln i

Google Scholar

För att detta ska fungera måste man först ändra språk till engelska och det för man via knappen

**O**t Inställningar

Som man hittar högt upp till höger. I nästa steg väljer man

Språk

Bocker i enligt bilden och så naturligtvis Spara.

Nu söker vi

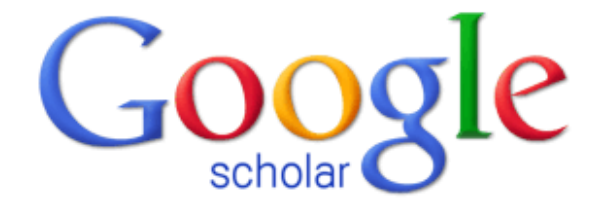

## to being a father to an infant born prematurely  $\sqrt{*}$

Q

Resultatet blir

Adjusting to being a father to an infant born prematurely: experiences from Swedish fathers B Lindberg, K Axelsson... - Scandinavian journal of ..., 2008 - Wiley Online Library The aim of this study was to describe the experiences of being a father to a prematurely born infant. Eight fathers of prematurely born children were interviewed using a narrative approach, and a thematic content analysis was used to analyse the interviews. The fathers ... Cited by 22 Related articles BL Direct All 4 versions Cite

Och ner till höger hitter vi Cite med följande resultat

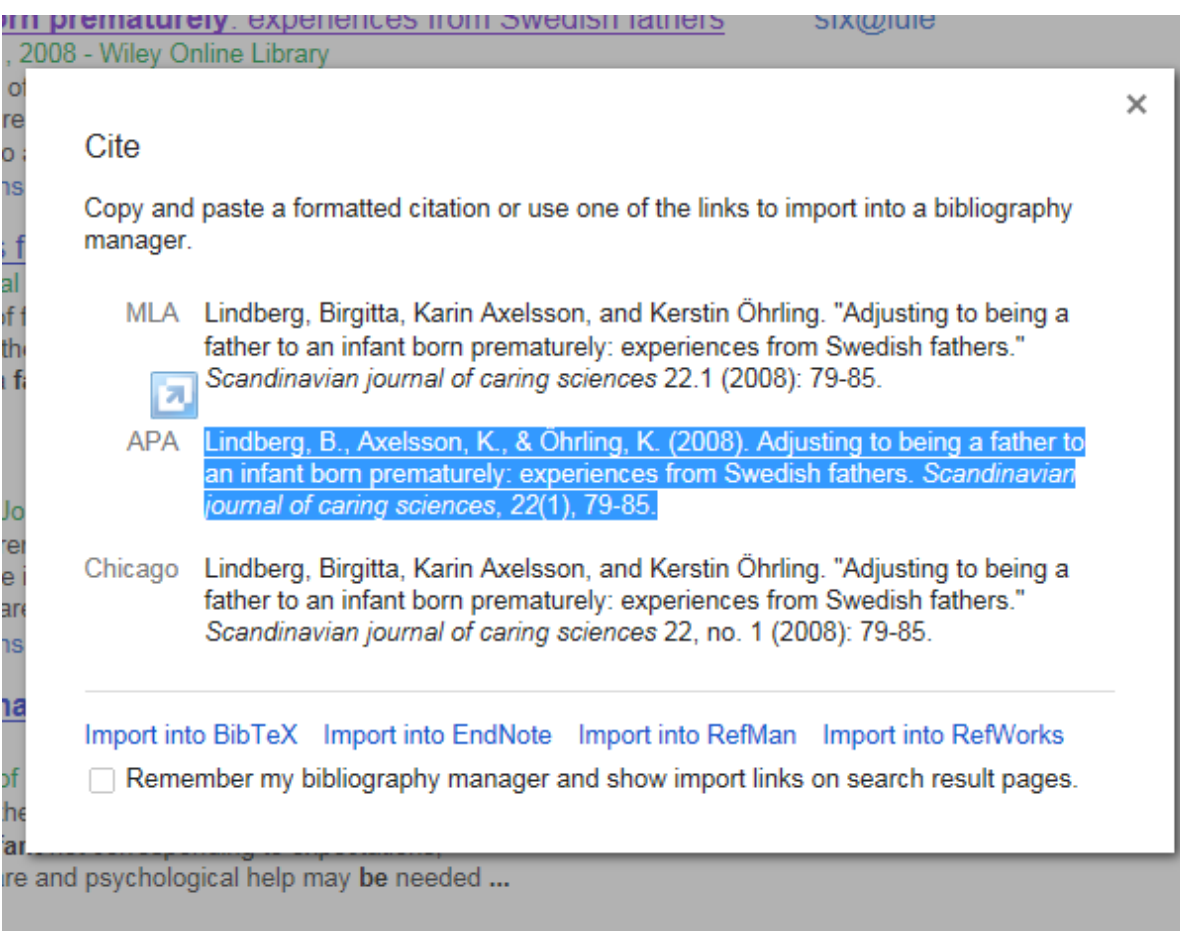